## .NET Framework and

# C# language

*By Ira Zavushchak*

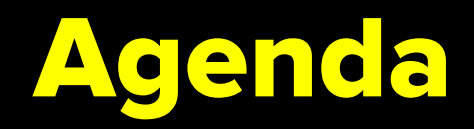

- ❖ .Net Framework
- ❖ Common Language Runtime
- ❖ C# new .Net language
- ❖ Visual Studio. Demo
- ❖ C# First program. Demo
- ❖ Reading-Writing in Console

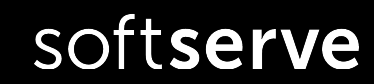

### .NET Framework

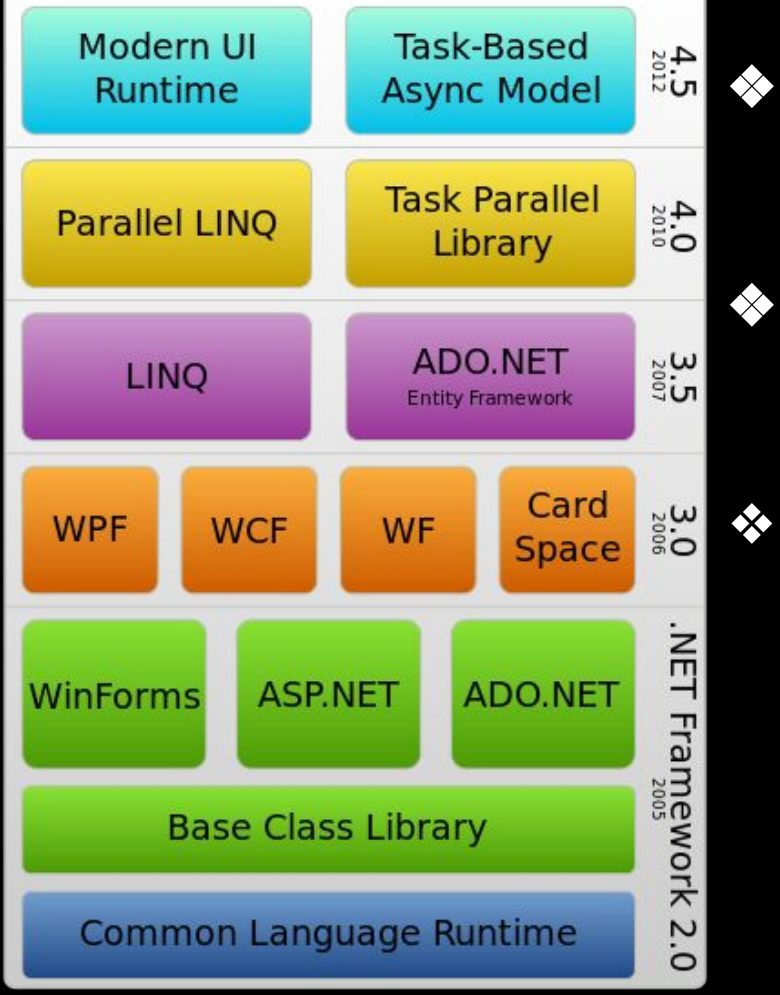

- ❖ **.Net Framework** is software technology developed by Microsoft to create applications for Windows and Web applications.
- ❖ **.Net Framework** includes *Framework Class Library (FCL)* and provides language interoperability across several programming languages.
- ❖ Programs written for **.NET Framework** execute in a software environment - *Common Language Runtime (CLR),*  an application virtual machine.

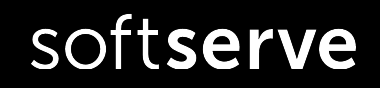

### .NET Framework Architecture

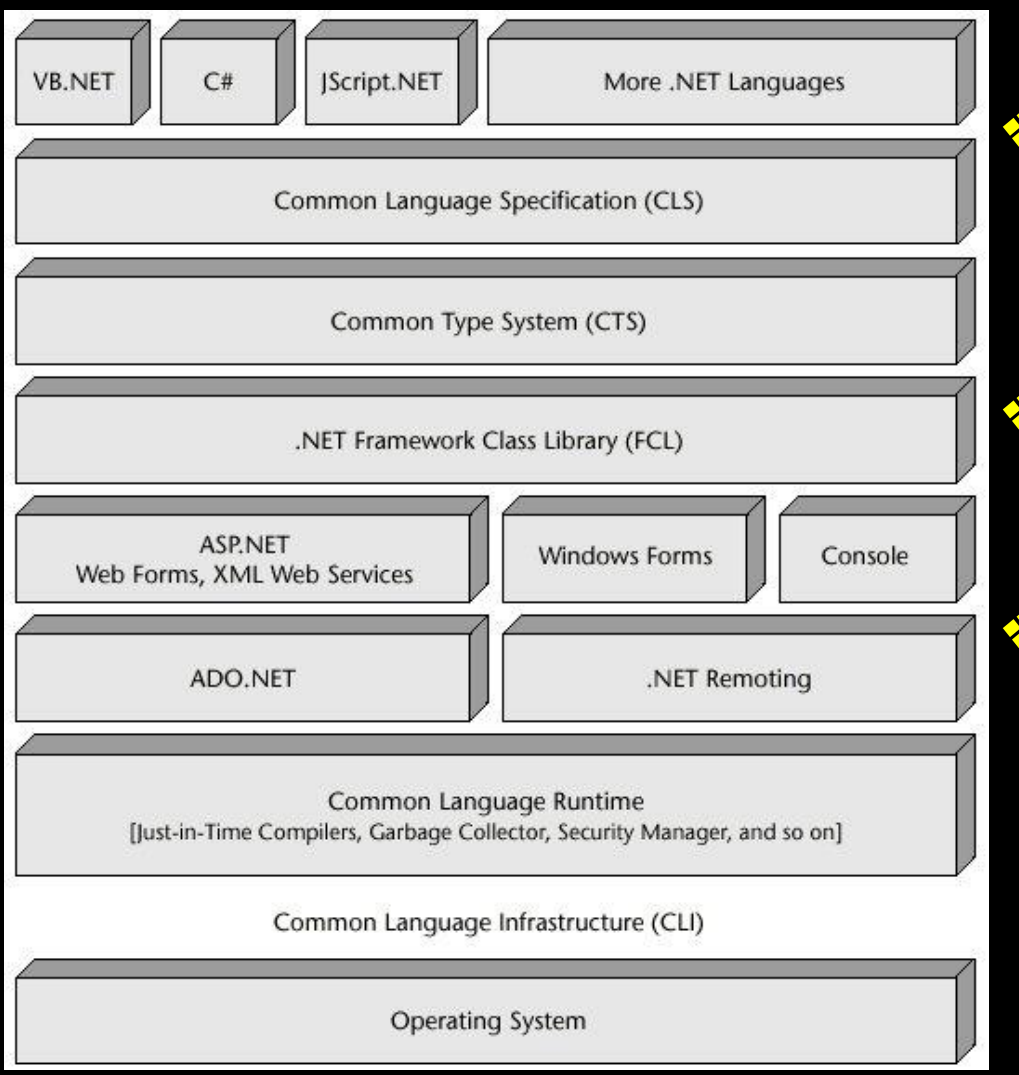

❖ *Common Language Specification: (CLS)*  are guidelines, that language should follow for communicating with other .NET languages in a seamless manner. (does mapping)

- ❖ *Common Type System (CTS):* is a base class library that contains all type information like *Int32, Int64, String , Boolean* etc.
- ❖ *Common Language Runtime (CLR):* is the execution engine for .NET applications and serves as the interface between .NET applications and the operating system.

## CLR - Common Language Runtime

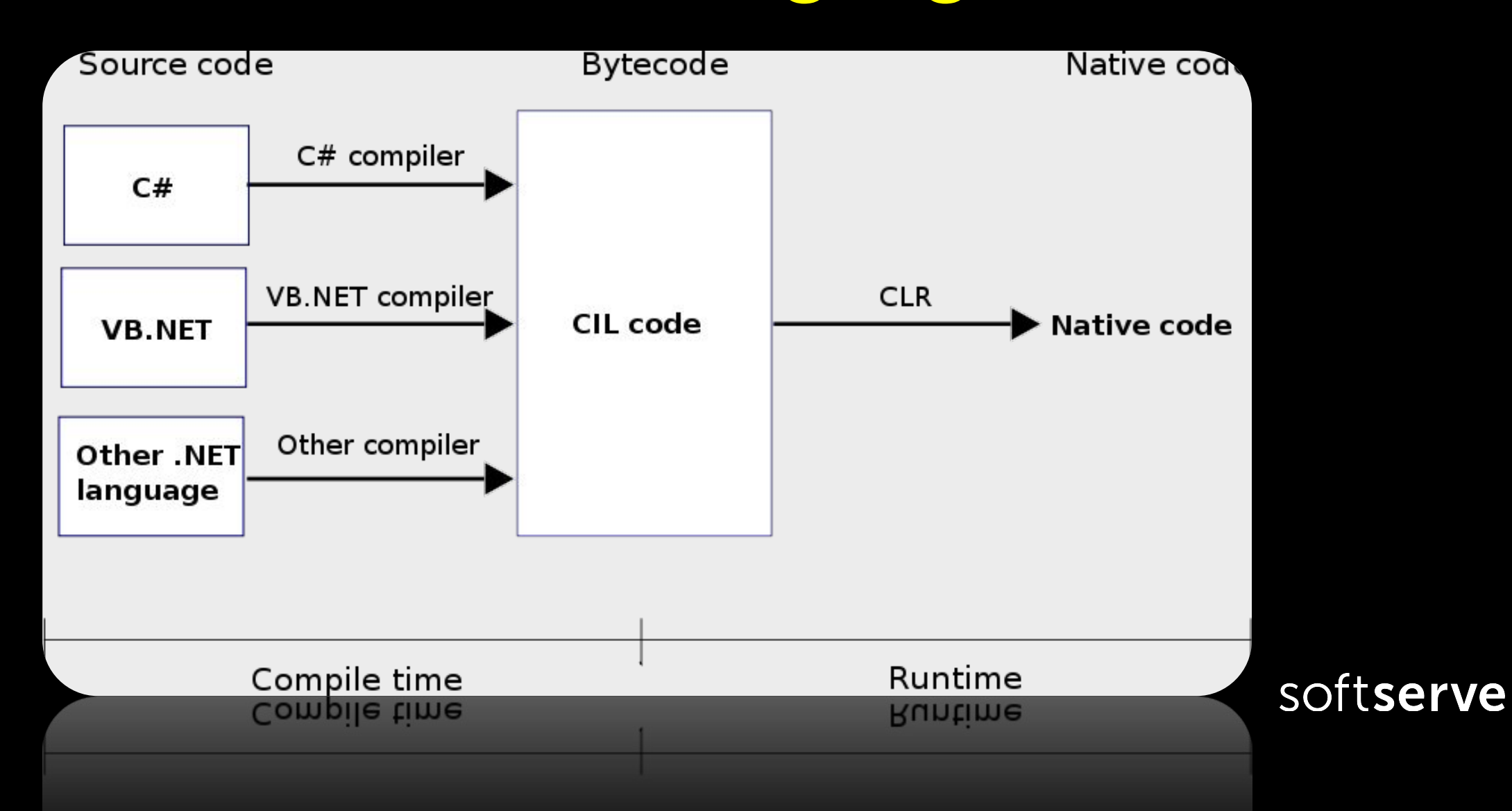

### C# and Visual Studio .Net

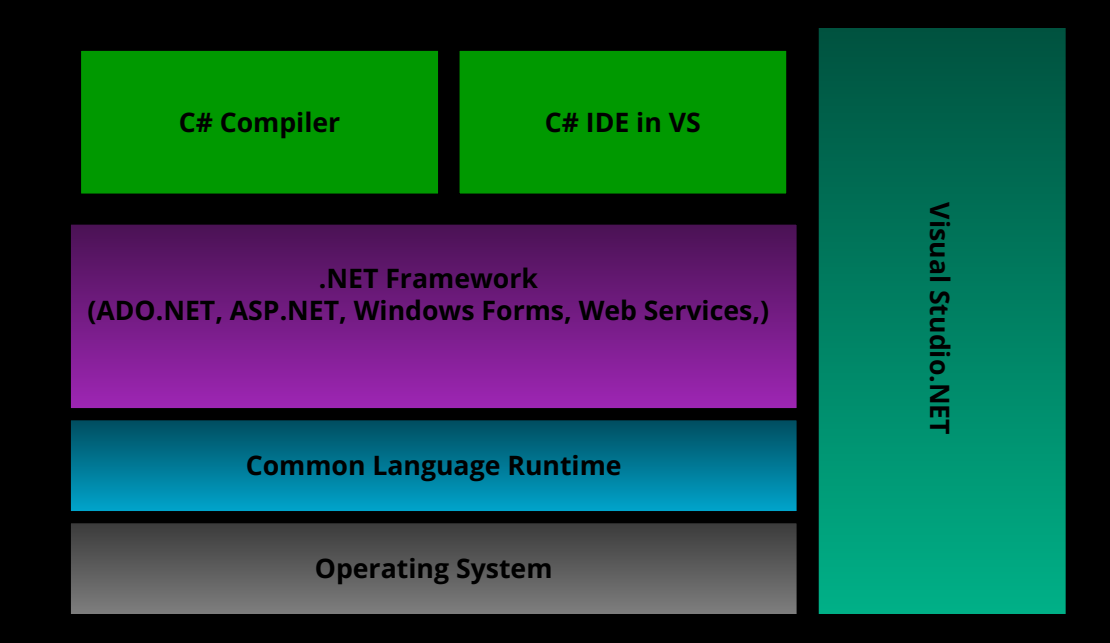

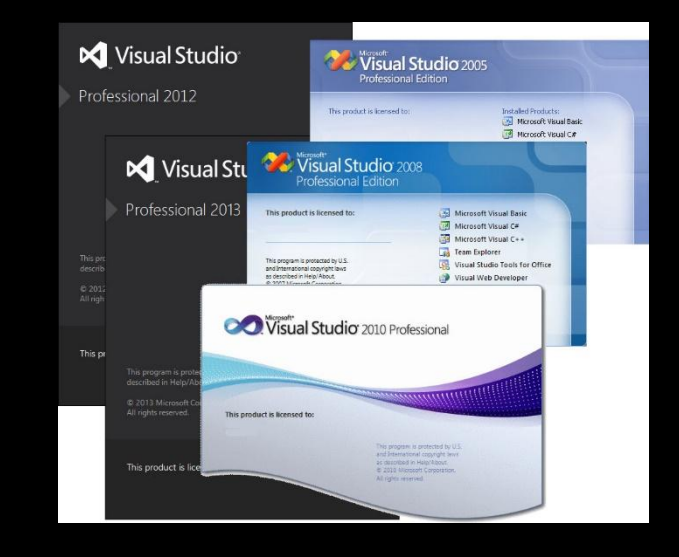

*Integrated development environment (IDE)* is a collection of development tools exposed through a common user interface

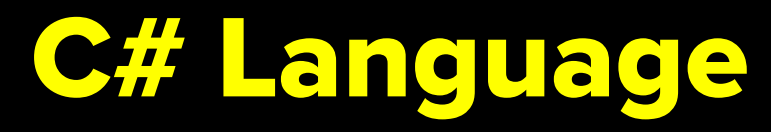

- ◆ C# is a new language designed by Microsoft to work with the .NET framework
- $\triangleleft$  C# is a simple, modern, object oriented, and type-safe programming language derived from C and C++.
- ❖ C# provides support for software engineering principles:
	- $\boldsymbol{\nu}$  strong type checking,
	- $\sqrt{\phantom{a}}$  array bounds checking,
	- $\vee$  detection of attempts to use uninitialized variables,
	- $\boldsymbol{\mathcal{V}}$  automatic garbage collection.

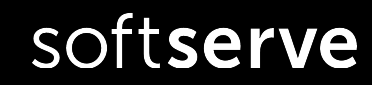

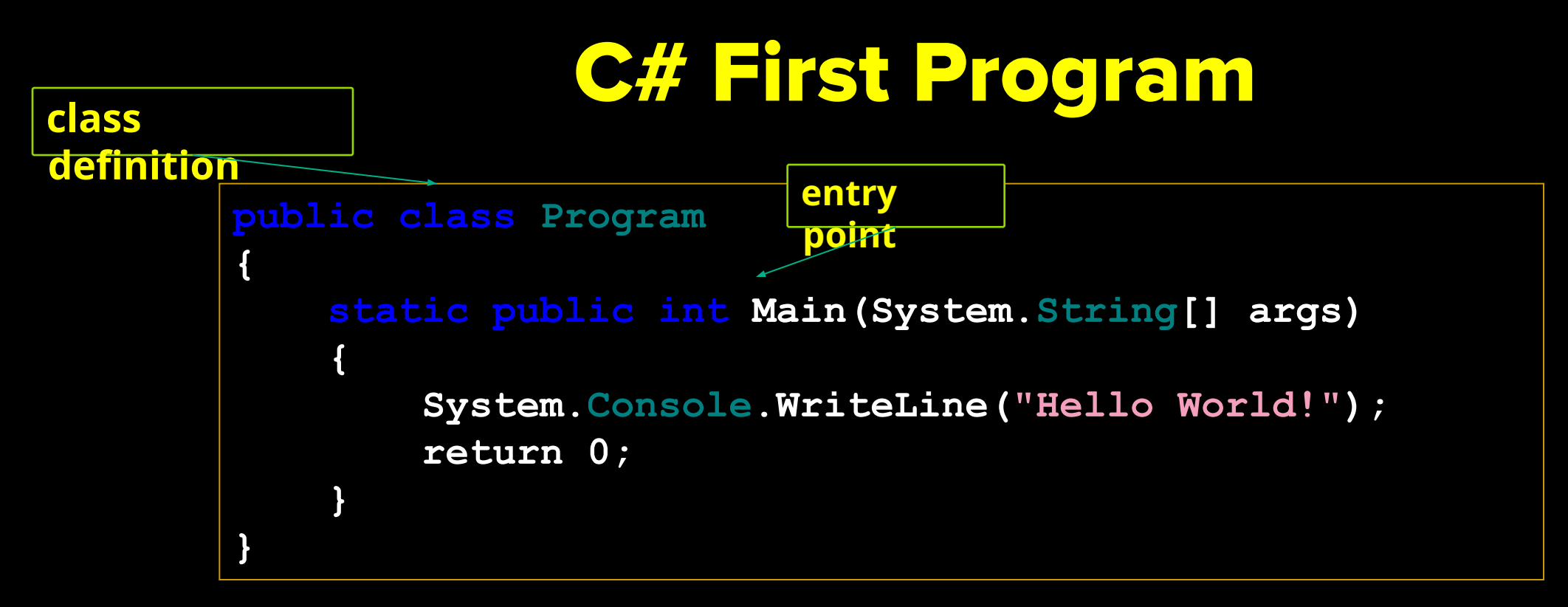

- ✔ **class** is used to define new types.
- $\vee$  C# code should be put in some class.
- $\vee$  Method Main() is an entry point of program

### Namespaces and using directive

- ❖ .NET Framework classes use *namespaces* to organize its many classes.
- ❖ Declaring *own namespaces* can help control the scope of class and method names in larger programming projects.
- ❖ *Section of using directives* lists the namespaces that the application will be using frequently, and saves the programmer from specifying a fully qualified name every time that a method that is contained within is used.

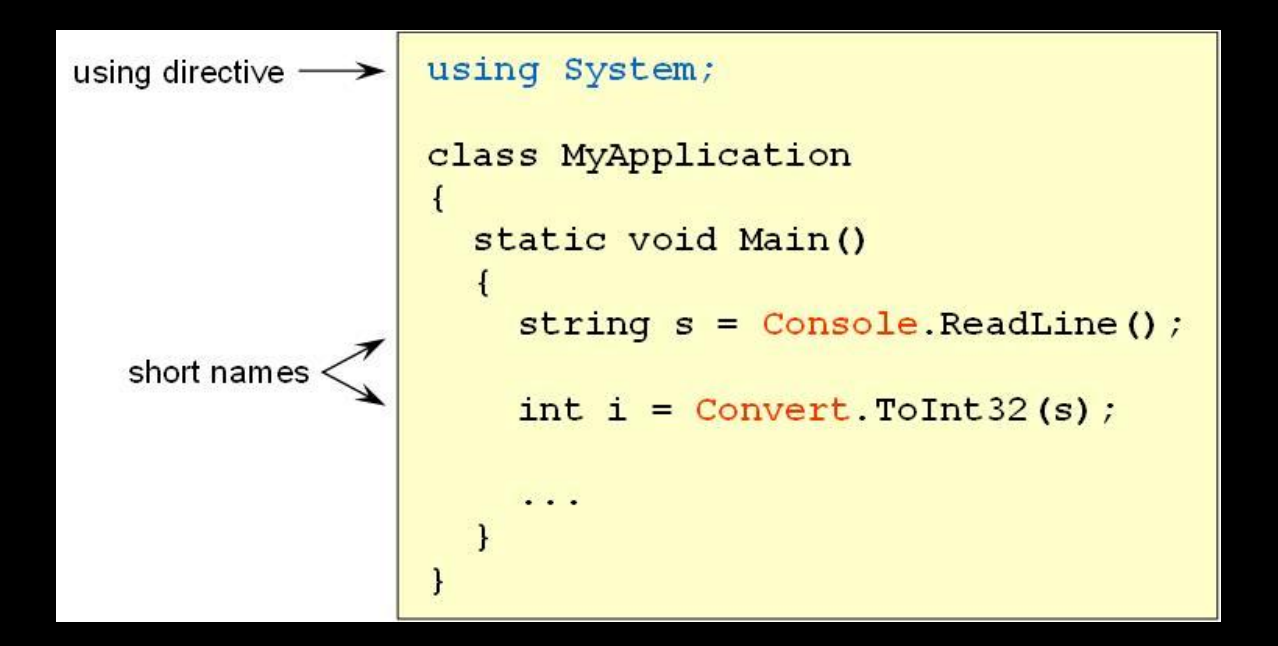

### Writing into Console

- ❖ **Console** .**Write()** and **Console** .**WriteLine()** put line of text (string) into the stream for writing on Console.
- ❖ For non-string values **ToString**() method is invoked

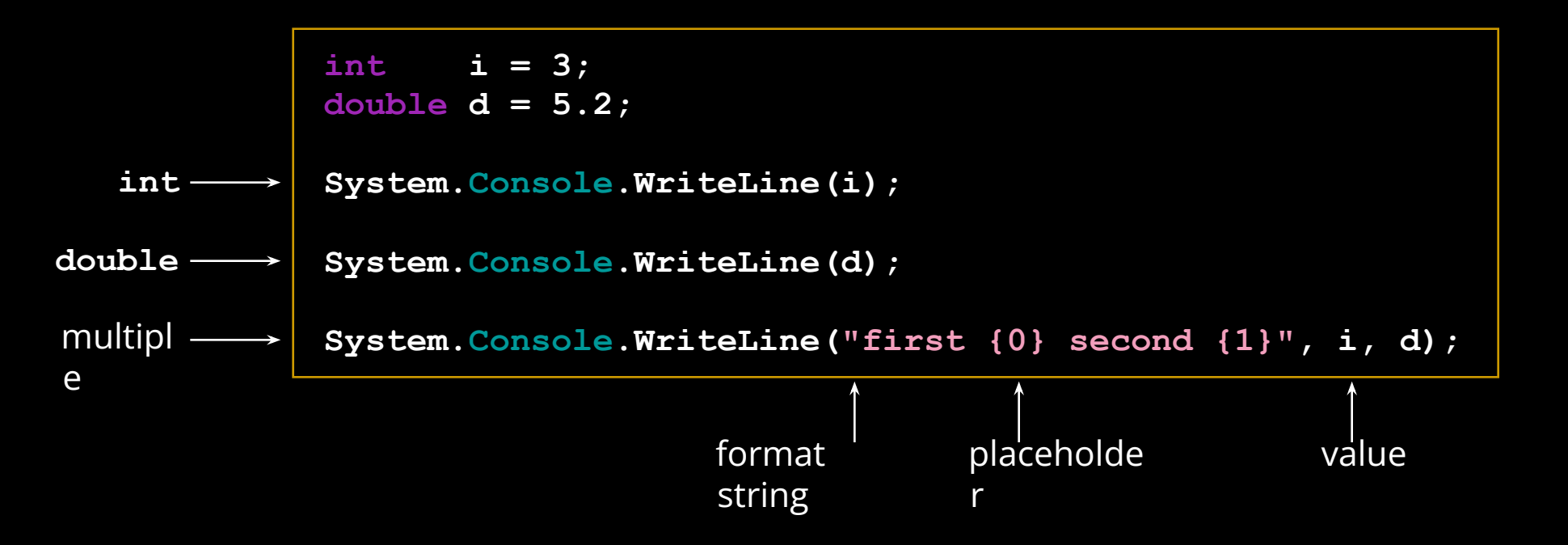

### Format output

The format item:

#### { index [ :formatString] }

**∕Index**: The zero-based index of the argument whose string representation is to be included at this position in the string.

**★formatString**: A string that specifies the format of the corresponding argument's result string.

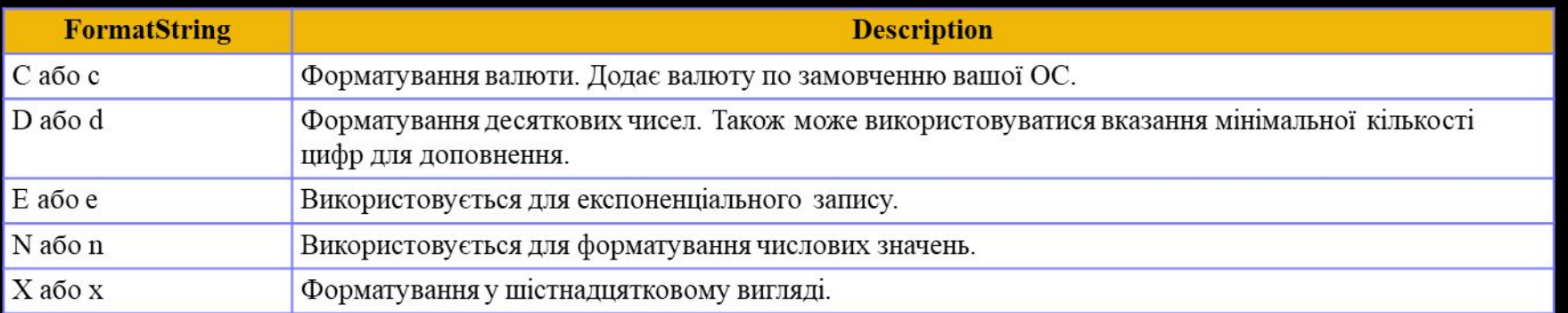

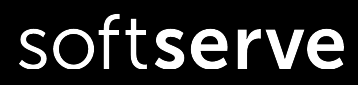

### Format output

Console.WriteLine("Currency format: {0:C}", 5555.5812); Console.WriteLine("Datetime format: {0:d}, {0:t}", DateTime.Now); Console.WriteLine("Float format (3 digits after point): {0:F3}", 1234.56789); Console.WriteLine("Numerical format: {0:N1}", 5555.5812); Console.WriteLine("16-X format: {0:X}", 5555);

> Currency format: \$5,555.58 Datetime format: 22-Jan-17, 9:50 PM Float format (3 digits after point): 1234.568 Numerical format: 5,555.6 16-X format: 15B3

### Reading from Console

❖ **Console.ReadLine() -** reads line from console and return it as string type

- ❖ Use methods from **System.Convert** class for converting string variable to other types
- ❖ Or use **Parse**() methods from different system types

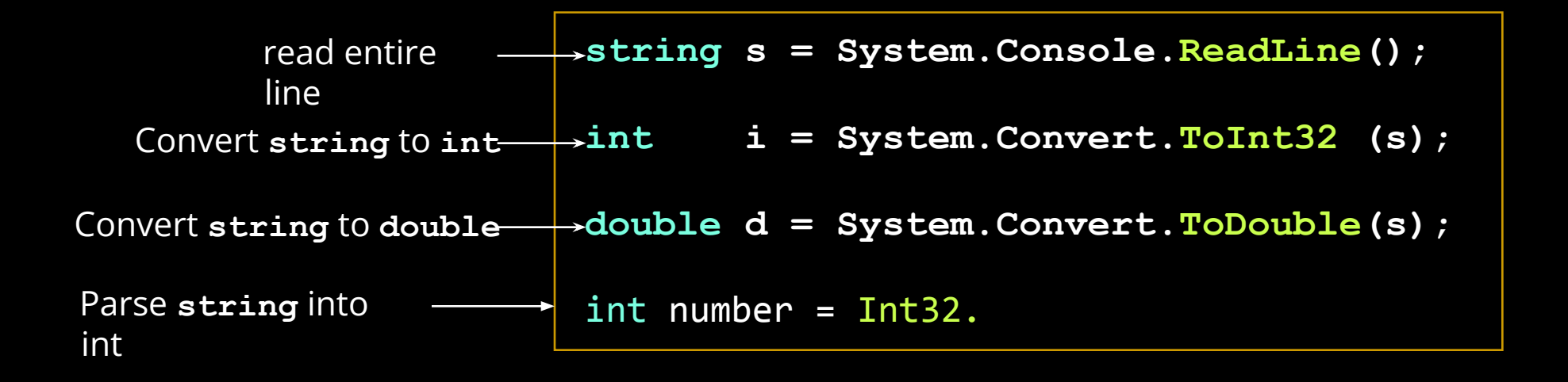

### Reading from Console

#### ❖ Use **TryParse()** to avoid format exceptions

static bool TryParse(string s, out Int32 result);

```
string s = Console.ReadLine();
int number ;
bool rez = Int32.TryParse(s, out number);
Console WriteLine("{0} - {1}", rez, number);
```
## Program Structure

## and Code Conventions

**C# Coding Standards and Best Programming Practices**

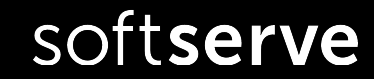

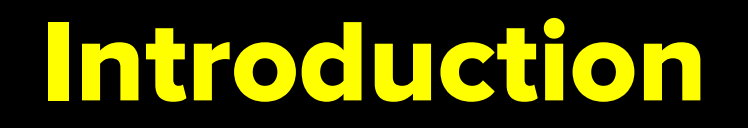

- ❖ The goal of this lecture is to provide a **standard coding technique** for C#. Net projects hold by the members of MS Solutions team.
- ◆ The techniques defined here are not proposed to form an inflexible set of coding standards. They are rather meant to serve as a guide for developing a coding standard for a specific software project.

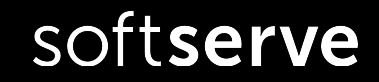

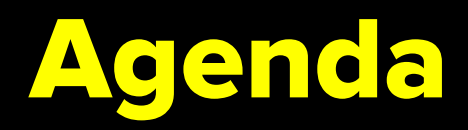

- ❖ General rules
- ❖ File Organization
- ❖ Namespaces.Classes. Interfaces.
- ❖ Methods. Properties. Fields. Local Variables
- ❖ Events and Delegates
- ❖ Enum Naming Guidelines
- ❖ Comments
- ❖ Exception Handling
- ❖ Format. Case study

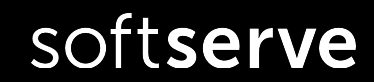

### General rules

#### **1.1. General rules**

- ❖"A name should tell **'what'** rather then **'how'.**
- ❖Long enough to be **meaningful** short enough to avoid verbosity.
- ❖Must be **comprehensible** by reader .
- ❖**Avoid redundant** class names while naming properties and methods
	- **List.ListItem** should be named **List.Item**
- ❖Fully usable from **both case-sensitive and case-insensitive** languages. Don't use names that differ only by case.
- ❖**Avoid** using class names that **duplicate .NET Framework namespaces**: System, Collections, Forms, UI, etc.

softserve

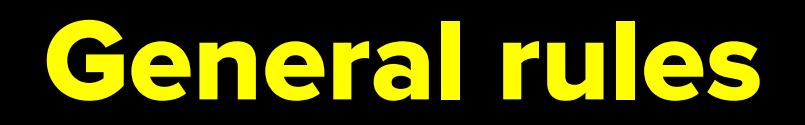

**1.2. Capitalization Styles:**

**Pascal Casing -** capitalize the first character of each word

```
 TestCounter, Item, GroupName
```
**Camel Casing -** capitalize the first character of each word except the first one.

**testCounter, name, firstName**

**Upper case -** only use all upper case for identifier-abbreviation of 1 or 2 characters. Identifiers of more then 3 characters should use Pascal Casing instead.

```
public class Math
public const PI = ...public const E = ...public const feigenBaumNumber =
```
softserve

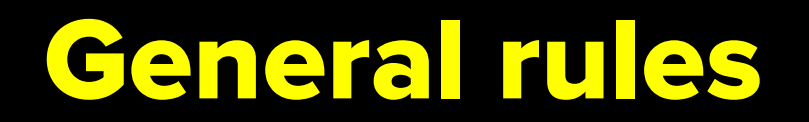

#### **1.3. Hungarian notation**

Is a defined set of pre and postfixes to names to reflect the type of the variable. Using Hungarian notation is not allowed.

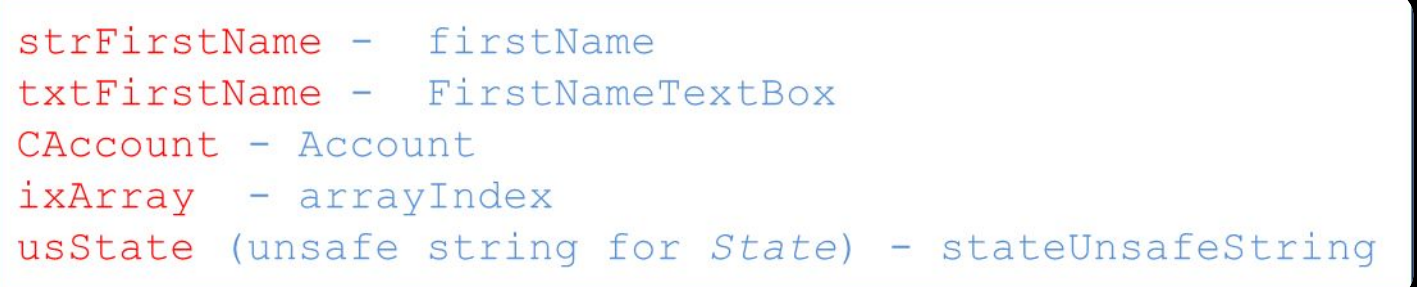

An exception to this rule is GUI code:

System. Windows. Forms. Button cancelButton; System. Windows. Forms. TextBox nameTextBox;

### File Organization

#### 2.1. C# Sourcefiles

- Keep your classes/files short, don't exceed 2000 LOC, divide  $\blacksquare$ your code up, make structures clearer.
- Put every class in a separate file and name the file like the  $\blacksquare$ class name

#### 2.2. Directory Layout

Create a directory for every namespace.  $\mathbf{H}^{\prime}$  .

MyProject. TestSuite. TestTier in folder MyProject/TestSuite/TestTier

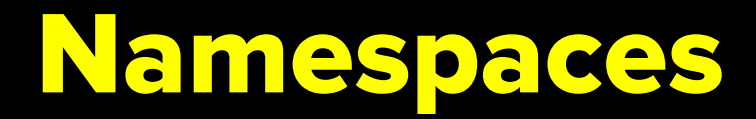

#### 3.1. Namespaces

- **Pascal case, separate logical components with periods:** ٠ Microsoft. Office. PowerPoint, CustromAttribute
- Use the company name, the technology name and optionally the  $\blacksquare$ feature and design

Use organizational hierarchies as the basis for namespace hierarchies:

System. Windows. Forms and System. Windows. Forms. Design System. Web. UI (not System. UI. Design) and System. Web. UI. Design

**Plural namespace names** 

System. Collection - System. Collections System. IOs - System. IO

softserve

 $System.108 - System.10$ 

### Classes names

#### **3.2. Class**

▪Class names must be **nouns** or noun phrases.

▪Use **Pascal Casing**

▪Do **not** use the same name for a **namespace** and a class

▪Do **not** use any class **prefix**

CFileStream fileStream - FileStream

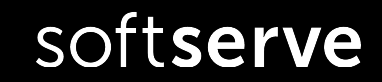

### Interfaces names

#### **3.3. Interfaces**

▪ **Nouns,** concatenated nouns or **adjectives** that describe behavior:

#### **IComponent,**

#### **ICustomAttributeProvider,**

#### **IPersistable**

- Use **I** as **prefix** for the name
- Use **Pascal Casing**

### Methods names

#### **3.4. Methods**

- Name methods with **verbs** or **verb phrases**
- Use **Pascal Casing** for **public** and **protected** methods
- Use **Camel Casing** for **private** methods:

### **public void CalculateTotal(); private int getAttribute()**

▪ Don't use names with subjective interpretation:

#### **OpenThis()**

▪ Method bodies - not more than **25 - 50** lines of code.

Use private functions to break down the business logic into sub-modules.

### Methods. Best practices

```
Make the method name obvious
      Good:
       public void SavePhoneNumber ( string phoneNumber )
 {
                // Save the phone number.
 }
   Not good:
       // This method will save the phone number.
       void SaveData ( string phoneNumber )
 {
                // Save the phone number.
 }
```
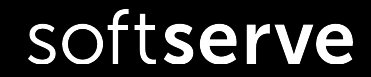

### Methods. Best practices

• A method **should do only** "**one job**".

#### **Good:**

}

```
// Save the address.
        public void SaveAddress ( 
  string address )
\{
```

```
 }
// Send an email to the 
  supervisor to inform that the 
  address is
```

```
// updated.
```

```
 public void SendEmail ( string
  email )
 {
```
#### **Not good:**

```
// Save address and send an 
email to the supervisor
  // to inform that the address is 
updated.
```

```
 SaveAddress ( address, email );
   void SaveAddress ( string 
address, string email )
 {
   Job 1. Save the address.
  // Job 2. Send an email to 
inform the supervisor
 }
```
### Fields names

#### **3.5. Fields**

- Name fields with nouns, noun phrases or abbreviations for nouns
- Use **Camel Casing**
- Do **not** use **public fields**.

#### **private int jobId;**

▪ Boolean fields (properties, variables, parameters) – have to start with prefix "**is**", "**has**" or "**does**" :

### **boolean doesFileExist** – **fileExists boolean isOpen - open**

softserve

### Properties names

**3.6. Properties**

▪Name properties using **nouns** or **noun phrases** ▪Use **Pascal Casing**  ▪Name properties with the same name as appropriated field

### **private int jobId; public int JobId {get;set;}**

▪ Write readonly property – for forbidding changes in the property's data by user. ▪Do **not** use **write-only** properties.

### Local variables

#### **3.7. Local variables and parameters**

- Use **Camel casing**
- Even for short-lived local variables **use a meaningful name**.
- Exceptions: **i, j, k, l, m, n for loops variables; x, y, z - for coordinates;** 
	- **r, g, b for colors;**
	- **e for event argument.**

▪Avoid **magic numbers**: named constants in conditions instead of numbers (exceptions: 0,  $1, -1$ :

**for(i=0; i<NUM\_DAYS\_IN\_WEEK; i++)** instead of **for(i=0; i<7; i++);**

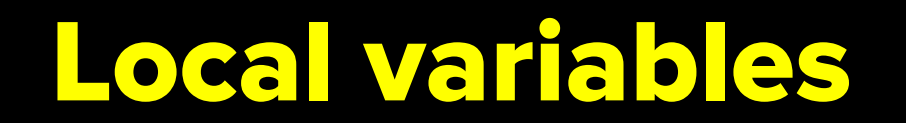

- **Avoid** using hard coded **strings** for messages that are displayed to user. **Use** a **named constan**t, a **database record** or **resource file item** instead.
- Use **formatted strings** instead building strings for custom messages :

MES DELETE = "File  $\{0\}$  deleted.";  $. . . .$ 

res = String.Format(MES\_DELETE, drawFile.Name);

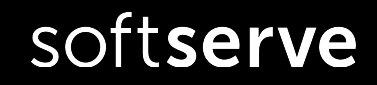

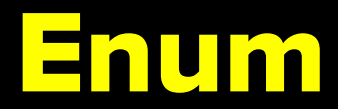

#### **3.9. Enum**

**EUse Pascal Casing** for enum value names and enum type names ▪**Don't prefix (or suffix)** enum type or enum values **-Use singular names for enums -Use plural name for bit fields.** 

```
public enum StatusMode
 {
          Planned = 1,
          Active = 2,
          InActive = 4,
 All = 7
         };
```
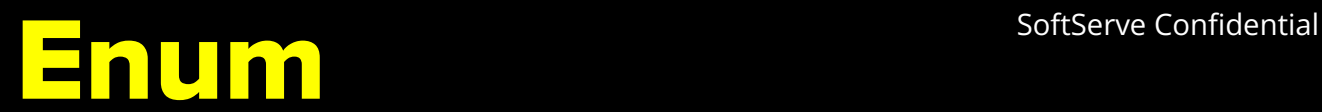

#### **Use enum instead using numbers or strings to indicate discrete values.** Not good **Good:**

```
void SendMail (string message, string mailType)
        switch ( mailType )
                case "Html":
                              // Do something
                              break:
                case "PlainText":
                              // Do something
                              break:
                case "Attachment":
                              // Do something
                              break;
                default:
                             // Do something
                             break;
```
#### enum MailType{ Html, PlainText, Attachment} public void SendMail (string message, MailType mailType) switch ( mailType ) case MailType.Html: // Do something break: case MailType.PlainText: // Do something break; case MailType. Attachment: // Do something break; default: // Do something break;

DLGSK:

#### softserve

DIGSK!

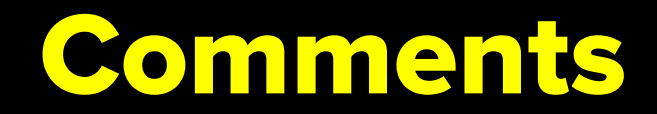

#### **4.1. Single Line Comments**

▪Use **complete sentences** when writing comments.

▪ Comments should be quite informative and understandable by other people

int level; // indentation level int size; // size of table

▪Always keeps the commenting **up to date** (**actual**).

▪**Avoid** adding comments at the **end of a line** of code (except local variable declarations)

▪Use comments on **important loops** and **logic branches**.

▪Comment all private field declarations (// ).

▪**Block comments** should usually be **avoided**.

```
/* Line 1
  * Line 2
  * Line 3
  */
```
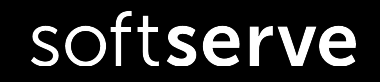

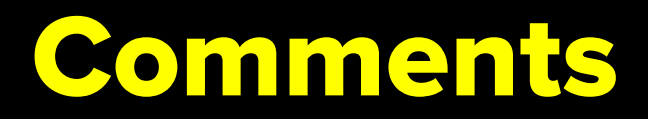

#### **4.2. XML Documentation**

In the .net framework is a **documentation generation system based on XML comments**.

At the beginning of every **construction part of code** (class, method, property, function or protected field declaration, etc.) use "<summary>" XML commenting tag (type "///" for automatically generation)

▪Provide descriptions of **parameters** and **return value** of methods and functions in the corresponding tags. Documentation can be generated using the 'documentation' item in

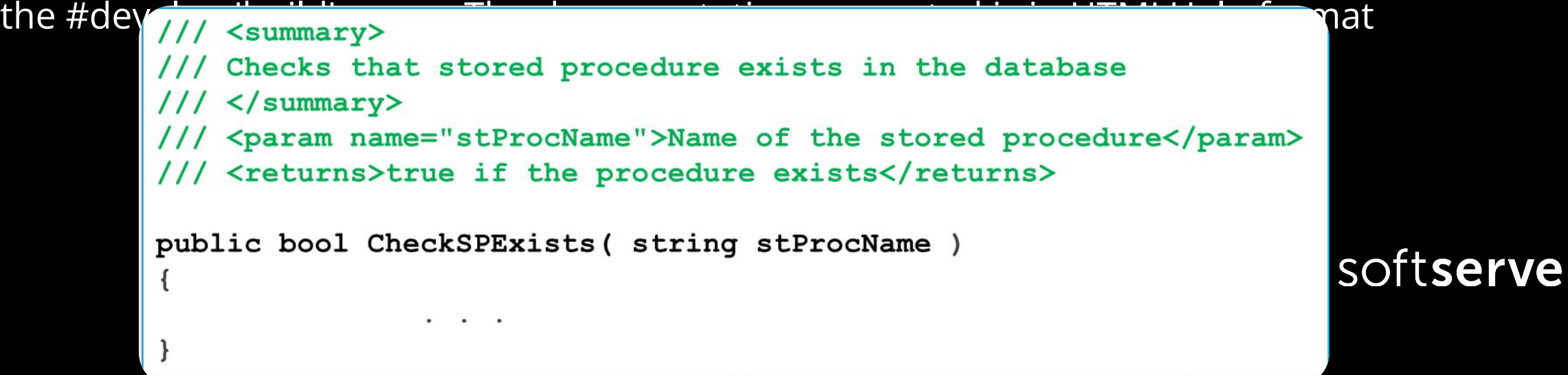

### Format

for  $(\underline{i} = 0; \underline{i} <$  NUM OBJECTS;  $\underline{i}$ ++)

▪Establish and use a **standard size** for an indent through the project.

▪Default indent - tab size (**4 space** characters).

▪Line of code - **less than 80 characters**

▪Align **open and close braces** vertically :

**Indent code** along lines of logical construction:

```
 if (reportId != BaseTable.INVALID_PK)
\{\| try
\left\{\begin{array}{ccc} \end{array}\right\} recReport = RepManager.GetRecordByPK(reportId);
\begin{pmatrix} 1 & 1 & 1 \\ 1 & 1 & 1 \end{pmatrix} catch (Exception ex)
\left\{\begin{array}{ccc} \end{array}\right\} HandleException(ex);
 }
\vert \hspace{.1cm} \vert else
\vert {
                  recReport = new RecReports();
\vert }
```
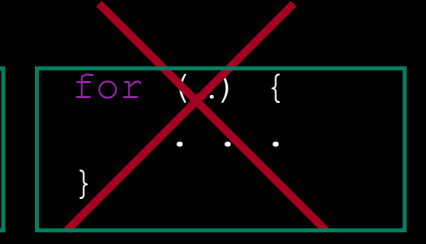

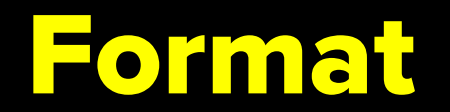

**Break long statement** it to several lines and use **double** indenting in next lines.

if (Member.Address.Room != null && Member.Address.Room != "" && (Member.Address.Sect > 0 || Member.Address.BuildNo > 0)) Member.Address.Normalize();

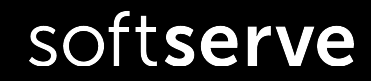

### Format

#### **Break long statement** with logical code structure.

#### **Wrong formatting:**

```
 if (Address.Room != null && Address.Room != "" && (Address.Sect
```
> 0 || ((Address.BuildNo != null && Address.BuildNo !=

```
"")?Address.BuildNo:DEFAULT_BUILDING_NO) > 0) &&
```
Address.IsNotPrepared)

```
 Member.Address.Normalize();
```
#### ▪**Correct**

```
 if (Address.Room != null && Address.Room != "" &&
```

```
(Address. Sect ~ > 0 ||)
```

```
 ((Address.BuildNo != null && Address.BuildNo != "")?
```

```
 Address.BuildNo:DEFAULT_BUILDING_NO) > 0) &&
```

```
 Address.IsNotPrepared)
```

```
 Member.Address.Normalize();
```
### Format

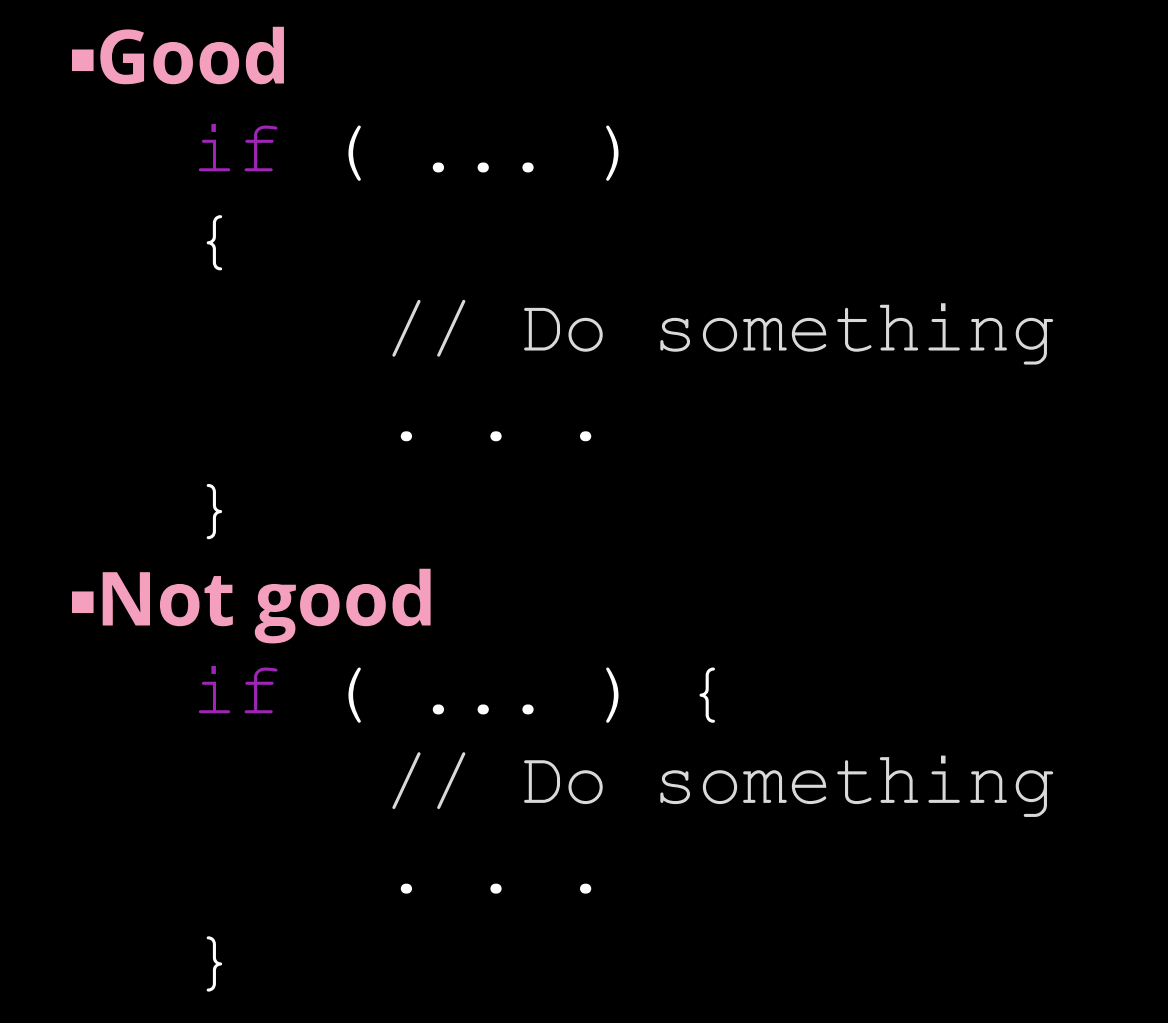

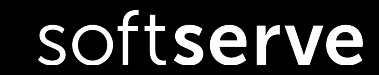

### Use a single space before and after each operator and brackets.

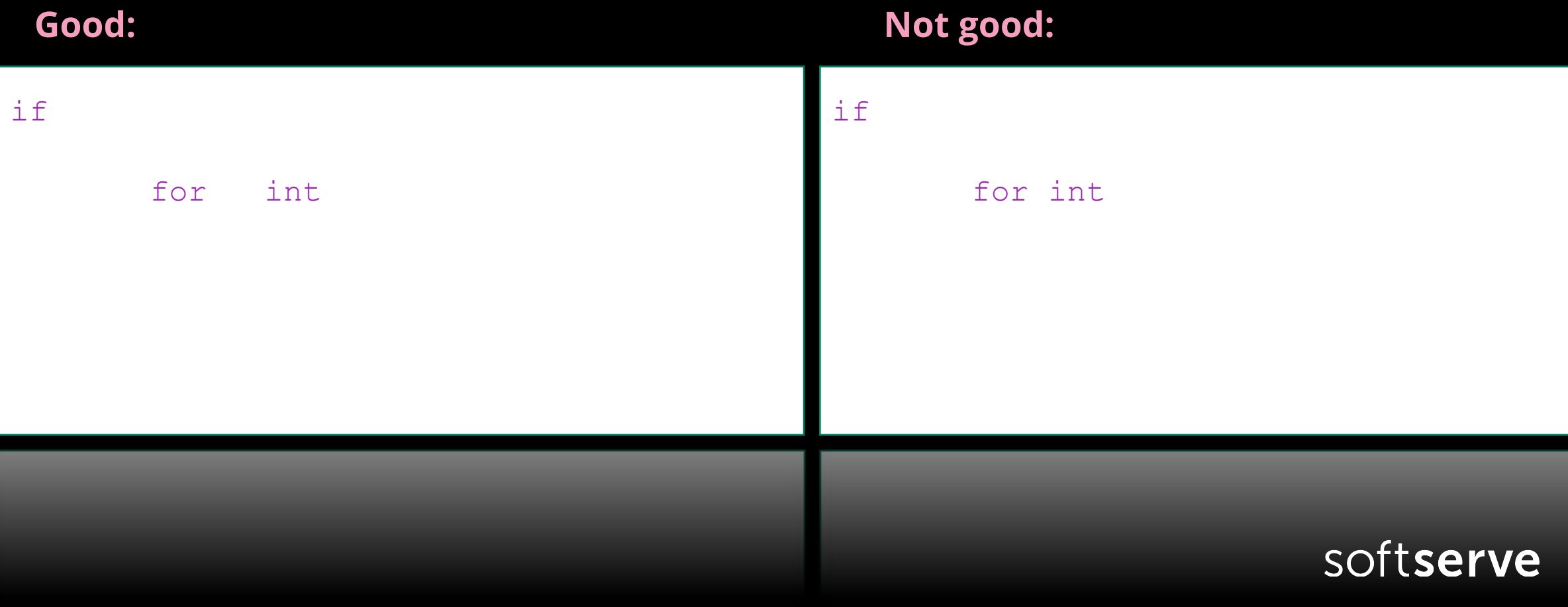

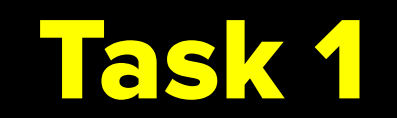

Create Console Application project in VS.

In method Main() write code for solving next tasks:

- 1.Define integer variables **a** and **b**.Read values a and b from Console and calculate: a+b, a-b, a\*b, a/b. Output obtained results.
- 2.Output question "How are you?". Define string variable **answer**. Read the value **answer** and output: "You are (answer)".
- **3.** Read 3 variables of char type. Write message: "You enter (first char), (second char), (3 char)"

4.Enter 2 integer numbers. Check if they are both positive – use bool expretion

softserve

### Homework 1

1. Practical task:

Create Console Application project in VS. In method Main() write code for solving next tasks:

- a.define integer variable a. Read the value of a from console and calculate area and perimetr of square with length a. Output obtained results.
- b.define string variable name and integer value age. Output question "What is your name?";Read the value name and output next question: "How old are you,(name)?". Read age and write whole information
- c.Read double number **r** and calculate the length (l=2\*pi\*r), area (S=pi\*r\*r) and volume  $(4/3<sup>*</sup>pi<sup>*</sup>r<sup>*</sup>r)$  of a circle of given r
	- 2. Learn next C# topics:
		- a)reference and value types
		- b) intrinsic Data Types
		- c) C# operators: if, switch, loop statements